Name:\_\_\_\_\_\_\_\_\_\_\_\_\_\_\_\_\_ Date:\_\_\_\_\_\_\_\_\_\_\_\_\_\_\_\_\_

## **Comparing Exponents**

Compare the values using the symbols  $\geq, <$  or  $=$ .

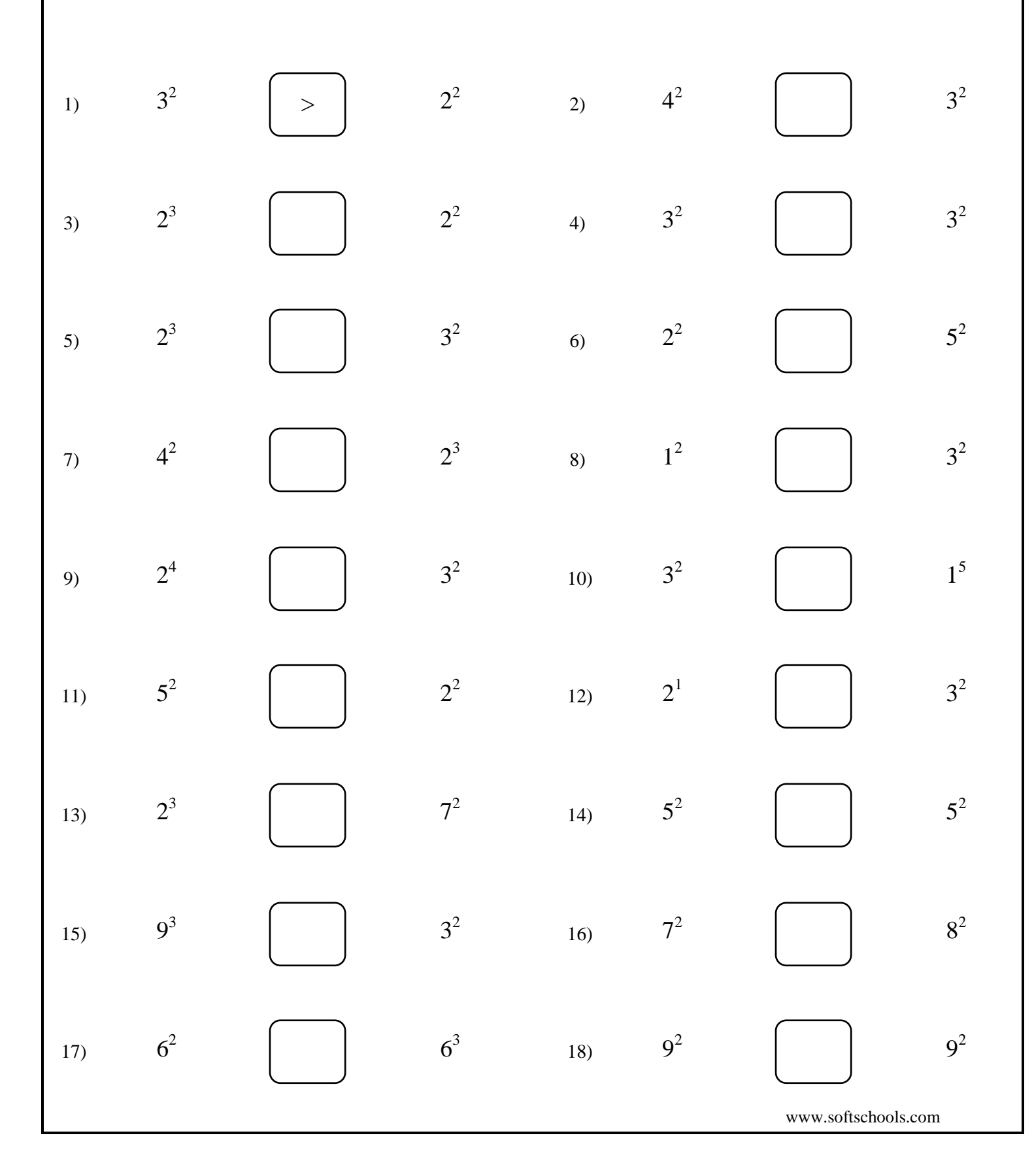

Name:\_\_\_\_\_\_\_\_\_\_\_\_\_\_\_\_\_ Date:\_\_\_\_\_\_\_\_\_\_\_\_\_\_\_\_\_

## **Comparing Exponents**

Compare the values using the symbols  $\geq, <$  or  $=$ .

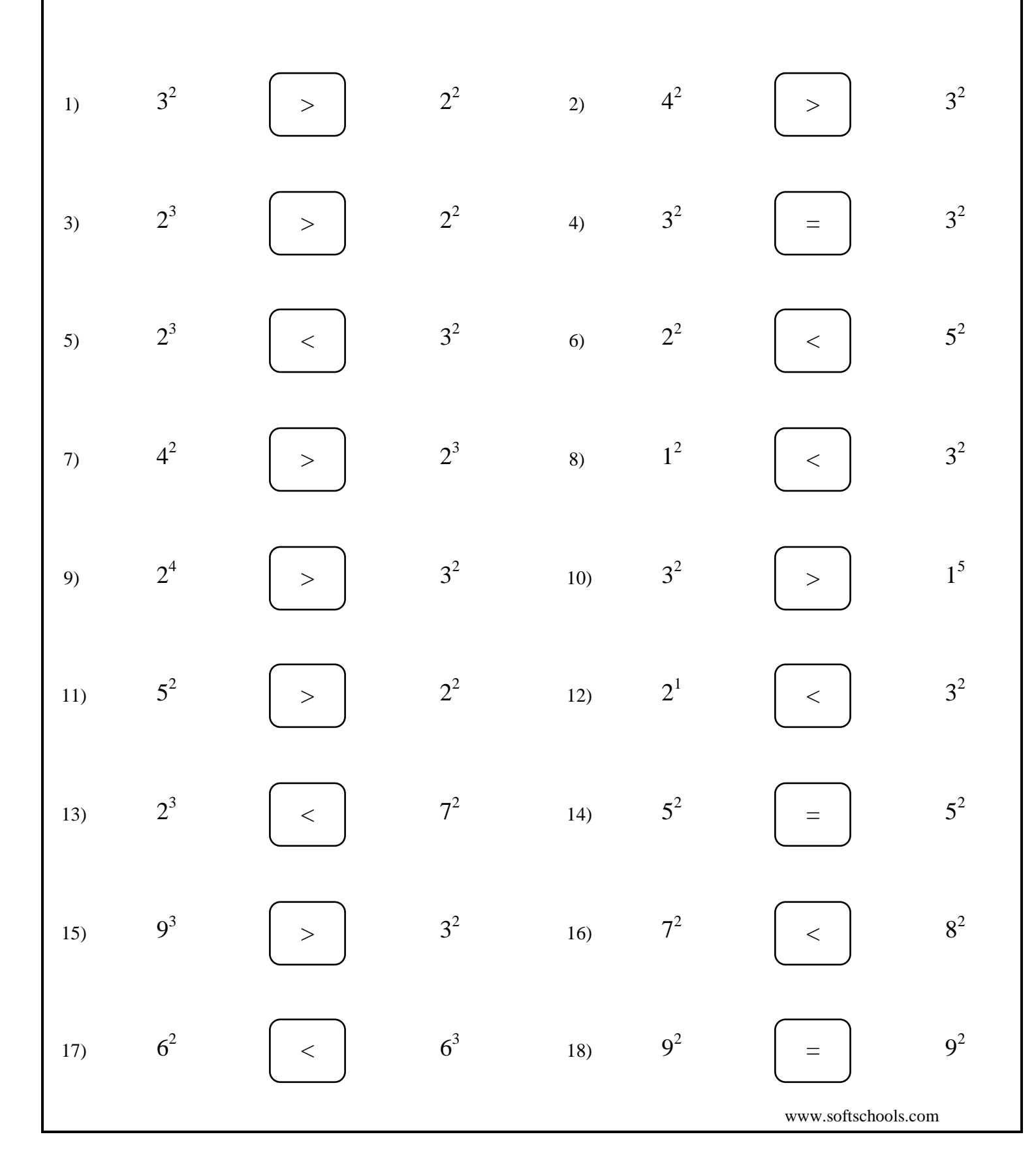